# **TSW212 LLDP**

[Main Page](https://wiki.teltonika-networks.com/view/Main_Page) > [TSW Switches](https://wiki.teltonika-networks.com/view/TSW_Switches) > [TSW212](https://wiki.teltonika-networks.com/view/TSW212) > [TSW212 Manual](https://wiki.teltonika-networks.com/view/TSW212_Manual) > [TSW212 WebUI](https://wiki.teltonika-networks.com/view/TSW212_WebUI) > [TSW212 Services section](https://wiki.teltonika-networks.com/view/TSW212_Services_section) > **TSW212 LLDP**

The information in this page is updated in accordance with firmware version .

 $\Box$ 

### **Contents**

- [1](#page--1-0) [Summary](#page--1-0)
- [2](#page--1-0) [LLDP Configuration](#page--1-0)
- [3](#page--1-0) [LLDP Neighbors](#page--1-0)

#### **Summary**

The **LLDP** (Link Layer Discovery Protocol) is a vendor-neutral link layer protocol used by network devices for advertising their identity, capabilities, and neighbors on a local area network based on IEEE 802 technology, principally wired Ethernet.

## **LLDP Configuration**

The **LLDP Configuration** section is used to choose the ports you want to send LLDP frames to. This helps in discovering and monitoring network devices connected to those specific ports.

 $\pmb{\times}$ 

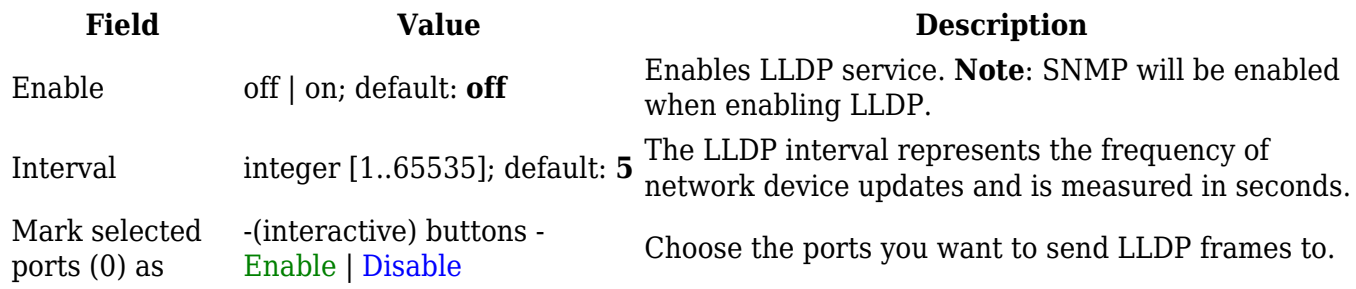

## **LLDP Neighbors**

The **LLDP Neighbors** section displays current LLDP neighbors.

 $\pmb{\times}$ 

Port name Name of physical port. Station name **Neighbors** station name. Chassis ID Identifier of the chassis. IP address Neighbors device IP.

Port description Neighbors port description

**Field Name Description**